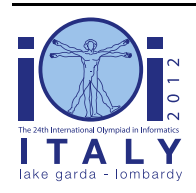

**International Olympiad in Informatics 2012**

23-30 September 2012 Sirmione - Montichiari, Italy Competition tasks, day 2: Leonardo's art and science

**tournament**

Hungarian  $-1.1$ 

# Lovagi torna

1491-ben Beatrice d'Este és Duke Milan Lodovico Sforza esküvőjén lovagi tornát rendeznek, ami 3 napig tart. A legnépszerűbb lovag még nem érkezett meg.

### A verseny

A verseny kezdetén az N lovagot felsorakoztatják egy sorba, a pozíciójukat 0-tól N-1-ig sorszámozva. A versenybíró minden fordulóban egy S és E pozíciót ad meg ( $0 \le S \le E \le N - 1$ ). A fordulóban az S. és E. pozíció közötti lovagok vesznek részt. A győztes visszaáll az eredeti pozíciójára és folytatja a versenyt, míg a többiek kiesnek és elhagyják a helyüket. Ezután a megmaradt lovagok egymás mellé sorakoznak a 0...N - (E - S) - 1 pozíción, megtartva eddigi sorrendjüket. A versenybíró a fordulókat addig folytatja, amíg egyetlen lovag marad.

Leonardo tudja, hogy a lovagok különböző erősségűek, a leggyengébb 0 értékű, a legerősebb pedig N-1, minden fordulóban a legerősebb résztvevő a győztes. Azt is tudja, hogy a versenybíró C fordulót rendez mely pozíción álló lovagokkal.

### Kései lovag

N-1 lovag felsorakozott, de a legnépszerűbb hiányzik. A hiányzó erőssége R. Leonardo olyan pozíciót akar választani neki, hogy a lehető legtöbb fordulóban győzzön. Nem érdekes, hogy ki a győztes azokban a fordulókban, amelyekben nem vesz részt a késő lovag.

### Példa

N=5, a többi N-1 lovag erőssége: [1, 0, 2, 4], azaz a késő lovag erőssége 3. C=3 forduló lesz, a versenybíró a 3 fordulóban az (1, 3), (0, 1), (0, 1) pozíciókban állókat szólítja versenybe.

Ha Leonardo az első pozícióra helyezi a késő lovagot, akkor az erősségek: [3, 1, 0, 2, 4]. Az első fordulóban az 1,2,3 pozíción levő 1,0,2 erősségű lovagok vesznek részt, a 2 erősségű győz és visszaáll a helyére. z új erősorrend: [3, 2, 4]. A következő fordulóban az R=3 győz a 2 erősségű ellen, az új erősorrend: [3, 4]. Az utolsó fordulóban a 4 győz. Így a késő lovag csak egyszer győzött, a második fordulóban.

Ha azonban Leonardo az 1 és 0 erősségű közé állítja a késő lovagot, akkor az erősorrend: [1, 3, 0, 2, 4]. Az első fordulóban a 3,0,2 erősségűek vesznek részt, az R=3 győz. Az új erősségsorrend: [1, 3, 4]. A második fordulóban az R=3 legyőzi az 1 erősségűt. A végső erősségsorrend: [3, 4], győz a 4. Így a késő lovag kétszer győzött, ilyen feltételek mellett ez a lehető legjobb.

### Feladat

Írj programot, amely meghatározza a késő lovag legjobb pozícióját, ahol a legtöbb győzelmet arathatja. A feladat pontosan a GetBestPosition(N, C, R, K, S, E) eljárás megírása, ahol:

- N a lovagok száma;
- C a fordulók száma  $(1 \le C \le N 1)$ ;
- R a késő lovag erőssége, 0 és N-1 közötti érték, különbözik a sorban álló lovagok erősségétől (a K tömbből is kikövetkeztethető);
- K egy N-1 egész számot tartalmazó tömb, a sorban állók erősségei;
- S és E egy-egy C elemű tömb, 0-tól C-1-ig indexelve, az egyes fordulók kezdő és végpozícióit adja meg, ahol S[i] < E[i].

A paraméterek biztosan helyesek, E[i] mindig kisebb, mint az i+1. fordulóban részt vevő lovagok száma, továbbá a C. forduló után csak 1 lovag marad.

A GetBestPosition(N, C, R, K, S, E) adja vissza a késő lovag legjobb P pozícióját ( $0 \leq P \leq$ N - 1)! Több megoldás esetén a legkisebbet kell kiírni. P az a szám, ahány lovag a késő lovag előtt áll az első forduló előtt. Azaz pl. P=0 azt jelenti, hogy a késő lovag az első helyre kerül, P=N-1 pedig azt, hogy az utolsóra.

## 1. részfeladat [17 pont]

 $N \leq 500$ .

## 2. részfeladat [32 pont] =

 $N < 5,000$ .

## 3. részfeladat [51 pont] =

 $N \le 100 000$ .

### Megvalósítás

Egyetlen file-t kell beküldened: tournament.c, tournament.cpp vagy tournament.pas. Ebben kell megvalósítanod a GetBestPosition eljárást.

#### C/C++ program

int GetBestPosition(int N, int C, int R, int \*K, int \*S, int \*E);

#### Pascal program

function GetBestPosition(N, C, R : LongInt; var K, S, E : array of LongInt) : LongInt;

Írhatsz más eljárásokat is, nem használhatod a standard inputot, outputot és file-okat sem.

#### Minta értékelő

A minta értékelő a következő formában várja az adatokat:

- $\blacksquare$  1. sor: N, C, R;
- $\blacksquare$  2, ..., N. sorok: K[i];
- $N + 1, ..., N + C + 1$ . sorok: S[i], E[i].

### Idő és memória limitek

- Időlimit: 1 másodperc.
- Memórialimit: 256 MiB.